# Debugging and Testing HTTP/2

Masakazu Kitajo maskit@apache.org

## Current status of our HTTP/2 implementation

- 53 bugs have been fixed since v5.3.0
	- It account for 17% of all bugs.
- 11 unresolved bugs remain
	- And we still have not implemented all features.
- Tests for HPACK
	- Regression test for Huffman coding
- Tests for HTTP/2
	-

• h2spec We have tests, but is it enough? Developers should know how to test and debug.

## Differences between HTTP/1.1 and HTTP/2

- Binary protocol
- Header compression (HPACK)
- A number of parameters

These differences make testing and debugging HTTP/2 harder.

#### TS-4321: H2 truncates certain contents on master

Problem: 

• Response body is truncated

Condition: 

- Accessed with HTTP/2
- Response from origin server is chunked and has certain size

How can we reproduce it? How can we test it? What could we do?

#### How can we reproduce the issue?

- Try with both HTTP/2 and HTTP/1.1
- Send requests for various contents
- Send various requests for a content

#### How can we reproduce the issue? (cont.)

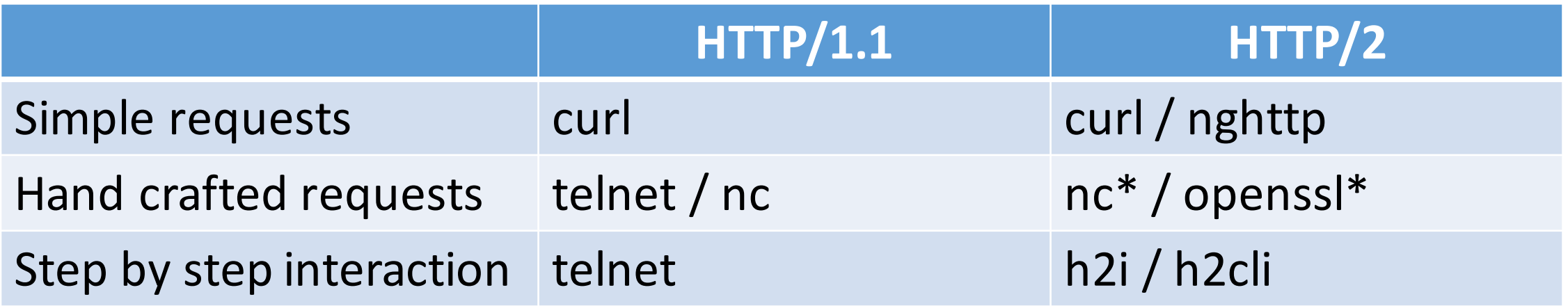

\*Requires special training

## curl / nghttp

- Recent versions of curl has support for HTTP/2
- nghttp is a client for HTTP/2

Caution: nghttp doesn't show what we want in some cases.

Use Wireshark/tcpdumpif you really want to know what frames are transferred exactly.

#### nc / openssl

- nc is still usable.
- openssl **command** can be use.

openssl s\_client-connect docs.trafficserver.apache.org:443 -alpn h2 < request.bin

This is the last resort.

#### h2i / h2cli

- Interactive H2 clients.
- Makes your debugging easier.

It works. But how about tests?

#### Pain points

- nghttp does only right things
	- We cannot send malformed frames nor header blocks.
- Binary test scenario is not human friendly
	- 10101110101...
- CLI doesn't work with CI
	-

• If Jenkins was a AI We don't have tools for testing HTTP/2.

#### Conclusion: We need something!

- TSQA
- Something new?

#### Thanks

#### Questions?

- Masakazu Kitajo
- maskit@apache.org
- IRC: maskit
- GitHub: maskit